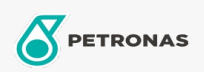

Sirkülasyon Yağı

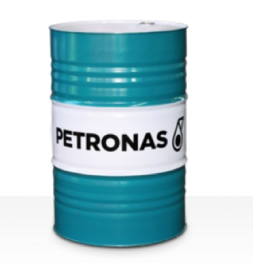

## **PETRONAS Circula Mill NT**

Çeşit:

Uzun Açıklama: PETRONAS Circula Mill NT Serisi, Morgan No-Twist Mill sistemi için özel olarak<br>geliştirilmiş üstün performanslı ve aşınmaya dayanıklı sirkülasyon yağlarıdır.

Güvenlik Bilgi Formu

Viskozite: 100

Onaylar / Gerekliliği Karşılar - Only for IML: MORGOIL® No-Twist Mill Lubricant Specification

Sektör (ler): Genel Üretim Tesisleri, İnşa